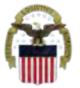

### DEFENSE LOGISTICS AGENCY AMERICA'S COMBAT LOGISTICS SUPPORT AGENCY

# DLA Customer Access to RTD Web & ETID

### October 2012

**Cynthia Gremban-Barnaby** 

(269) 961-5655

WARFIGHTER SUPPORT ENHANCEMENT

STEWARDSHIP EXCELLENCE

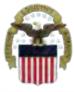

### Process

- Step 1: Request the applicable EBS Internal Portal Role
  - <u>JD-854</u> for RTD Web
  - <u>JD-856</u> for ETID
- **<u>Step 2</u>**: Submit a role request via AMPS.
  - <u>DDS-369</u> RTD Customer Screener
  - <u>DDS-370</u> RTD Customer Accountable Supply Officer
  - DDS-520 ETID Customer.
- <u>Step 3</u>: Complete the registration.
  - Log into the EBS Internal Portal. You will be prompted to complete a required customer registration form.

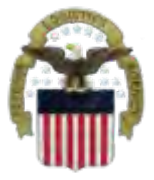

## **Going into AMPS**

### Go to the AMPS URL: https://amps.dla.mil

Select your DOD EMALL Certificate

Windows Security

### Select a Certificate

Issuer: DOD EMAIL CA-26 Valid From: 10/17/2010 to 10/17/2013

Slick here to view certificate propent

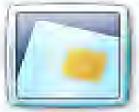

Issuer: DOD CA-26 Valid From: 10/17/2010 to 10/17/2013

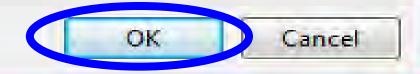

23

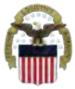

### **Going into AMPS**

### Click 'OK' to accept the Use and Consent terms for the U.S. Government Information System

| -                | A CONTRACT OF A CONTRACT OF A |
|------------------|----------------------------------------------------------------------------------------------------|
|                  | Defense Logistics Agency<br>Account Management and Provisioning System (AMPS)                                                                                                    |
| J.S. Governme    | ent (USG) Information System (IS) - Use and Consent                                                                                                    |
| You are accessi  | ing a U.S. Government (USG) Information System (IS) that is provided for USG-authorized use only.                                                                                                    |
| By using this IS | (which includes any device attached to this IS), you consent to the following conditions:                                                                                                    |
|                  | ely intercepts and monitors communications on this IS for purposes including, but not limited to, penetration testing, COMSEC<br>ork operations and defense, personnel misconduct (PM), law enforcement (LE), and counterintelligence (CI) investigations.                                                                                                    |
| At any time, the | e USG may inspect and seize data stored on this IS.                                                                                                    |
|                  | is using, or data stored on, this IS are not private, are subject to routine monitoring, interception, and search, and may be disclose<br>USG-authorized purpose.                                                                                                    |
| This IS includes | s security measures (e.g., authentication and access controls) to protect USG interestsnot for your personal benefit or privacy.                                                                                                    |
| privileged comm  | the above, using this IS does not constitute consent to PM, LE, or CI investigative searching or monitoring of the content of<br>nunications, or work product, related to personal representation or services by attorneys, psychotherapists, or clergy, and their<br>th communication and work product are private and confidential. See User Agreement for details.                                                                                                    |
|                  |                                                                                                    |
|                  |                                                                                                    |
|                  |                                                                                                    |

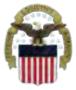

- In order to access the web applications, you must have the following AMPS roles
  - JD-854: to access RTD Web
  - JD-856: to access ETID

**IMPORTANT:** Customers who DO NOT work for DLA will NOT request these roles. These roles are ONLY for DLA Employees.

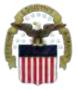

# Requesting the DLA EBS Internal

### **Portal Role**

This is the AMPS Home Page. Select "Request Role"

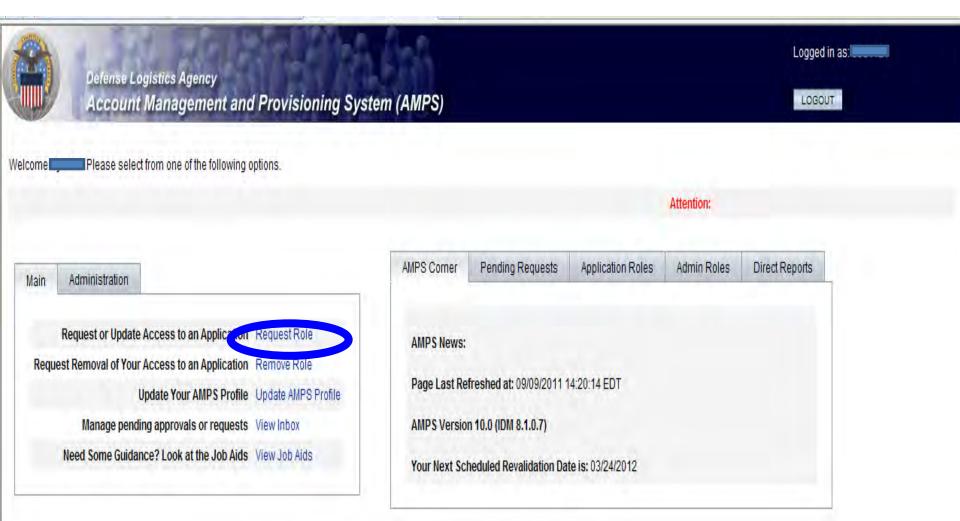

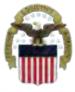

### **Select the Group**

### **Select DLA Enterprise Application**

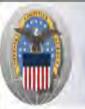

Defense Logistics Agency

Account Management and Provisioning System (AMPS)

### LOGOUT

Logged in as:

### Application Access Request Form Wizard

Note: Each Application Group has a list of applications that belong to that particular group. For example, EBS, PDMI, and CRM are enterprise applications and will therefore be under the "DLA Enterprise Applications"

#### Select the Group With the Application You Are Requesting

| Organization Group          | Description                                                                                                    |
|-----------------------------|----------------------------------------------------------------------------------------------------|
| OLA Enterprise Applications | All DLA Enterprise Applications that include EBS/BSM, MEBS (Mapping Enterprise Business System), Fusion Center, CRM, PDMI, etc.                       |
| C Energy Applications       | All Applications that Provision Energy/Fuels/DESC Systems                                                                                             |
| O DSCR Applications         | All Defense Supply Center Richmond (DSCR) Local Applications                                                                                          |
| O AMPS Administrative       | AMPS Administrative Roles that includes approver roles such as Supervisors, Security Managers, etc. and AMPS utility roles to view AMPS reports, etc. |

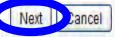

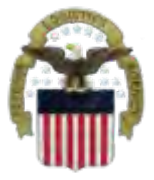

# **Select the Application**

#### Select BSM

#### For Which Application Are You Requesting Access?

| Application | Description                                                                   |
|-------------|-------------------------------------------------------------------------------|
| <b>BSM</b>  | DLA Enterprise Business System (Formerly Business System Modernization - BSM) |
| ○ CFMS      | Common Food Management System                                                 |
| ○ COPA      | Center of Parts Activity                                                      |
| ◯ CRM       | DLA Customer Relationship Management                                          |
| ⊖ csws      | PDMD Customer Service Web Site                                                |
| ODISP       | DLA Disposition Services Applications (Compliance, RTD, ETID,)                |
| OEPROC      | EProcurement                                                                  |
| O Fusion    | DLA Fusion Center                                                             |
| ○ MAPAD     | Military Assistance Program Address Codes(MAPAD) Application                  |
| OMBRT       | Manual Bidset Request Tracker                                                 |
| O MEBS      | Mapping Enterprise Business System                                            |
| ○ MSDS      | Material Safety Data Sheets                                                   |
|             | Product Data Management Initiative                                            |
| ○ RDT       | Restricted Data Tracker                                                       |
| ⊖ SCRAT     | Supply Chain Rick Analysis Tool                                               |

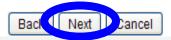

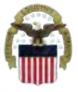

### **Select the Environment**

#### **Select Production, then Next**

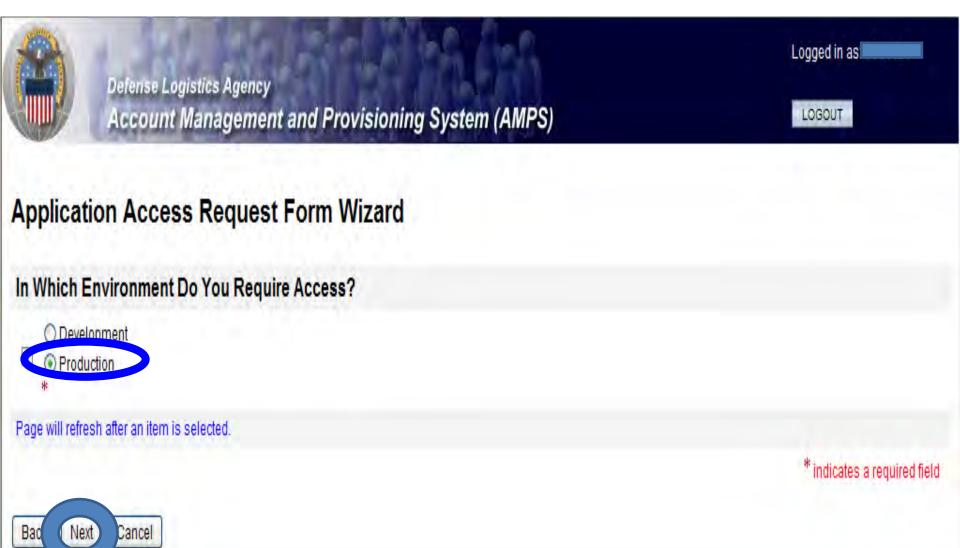

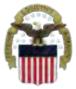

### **Select the Role**

<u>For RTD</u> use JD-854-EBS Prod Additional–EBS Portal Disp Svcs RTD User JD854B <u>For ETID</u> use JD-856-EBS Prod Additional–EBS Portal Disp Svcs ETID User JD856B IMPORTANT: Only request 1 role at a time.

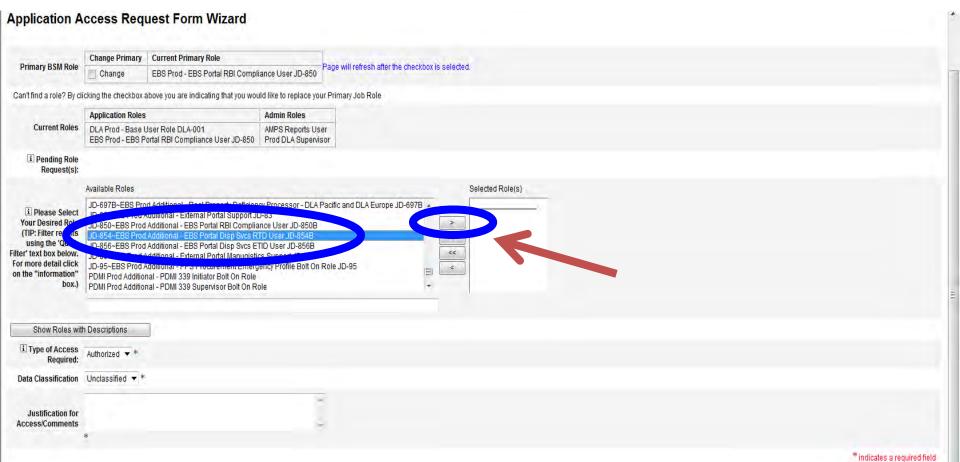

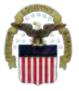

# **Selection of Role Continued**

#### The role will appear on the right side. Fill in the justification. Select Next.

| i Pending Role<br>Request(s):                                                                                                    |                                                                                                    |
|----------------------------------------------------------------------------------------------------|----------------------------------------------------------------------------------------------------|
| i Please Select<br>Your Desired Role<br>(TIP: Filter results<br>using the 'Quick<br>Filter' text box<br>below. For more<br>detail click on the<br>"information" box.) | Available Roles          JD-93~BSM Prod Support - e*Gate /EDI Sub Team Lead JD-93       ID-93~BSM Prod Support - Order Fulfillment Emergency Profile JD-94         JD-94~BSM Prod Support - Procurement Emergency Profile JD-95       >         JD-96~BSM Prod Support - Financial Mangnt Emergency Profile JD-96       >         JD-97~BSM Prod Support - ABAP Emergency Profile JD-97       >>         JD-98~BSM Prod Support - SAP Workflow Emergency Profile JD-98       <         JD-9~BSM Prod Support - SAP Workflow Emergency Profile JD-98       <         JD-9~BSM Prod Support - Post Production Support User |
| Show Roles with De                                                                                                    | escriptions                                                                                                    |
| i Type of Access<br>Required:                                                                                                    | Authorized 🕶 *                                                                                                    |
| Data Classification                                                                                                    | Unclassified w *                                                                                                    |
| Justification for<br>Access/Comments                                                                                                    | Access required to EBS Production Portal *                                                                                                    |

# Information Disclosure Agreement

This screen shot shows the Information Disclosure Agreement. Select Next to confirm.

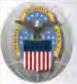

Defense Logistics Agency Account Management and Provisioning System (AMPS)

#### LOGOUT

Logged in as

#### Application Access Request Form Wizard

Authority: 5 U.S.C. 301, Departmental regulations; 10 U.S.C. 133, Under Secretary of Defense for Acquisition and Technology; 18 U.S.C. 1029, Access device fraud; E.O. 10450 Security Requirements for Government Employees, as amended; and E.O. 9397 (SSN).

Principle Purpose(s): Information is used to validate a user's request for access into a DLA system, database or network that has its access requests managed by AMPS.

Routine Uses: Data may be provided under any of the DoD "Blanket Routine Uses" published at http://www.defenselink.mil/privacy/notices/blanket-uses.html ;

Disclosure: Disclosure is voluntary; however, if you fail to supply all the requested information you will not gain access to the DLA - Account Management and Provisioning System(AMPS) database. Your identity / security clearance must be verified prior to gaining access to the AMPS database, and without the requested information verification can not be accomplished.

Rules of Use: Rules for collecting, using, retaining, and safeguarding this information are contained in DLA Privacy Act System Notice S500.55, entitled "Information Technology Access and Control Records" available at http://www.defenselink.mil/privacy/notices/dla .

Submission Date Wednesday, August 3, 2011 4:14:56 PM EDT

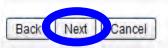

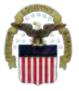

# **Select Your DLA Organization**

### Your current organization should appear on this screen. Update if necessary. Select "Next"

| JIdentity Manager - Microsoft Internet Explorer provided by Proxy Consolidation USE6 |                                                 | X                       |
|--------------------------------------------------------------------------------------|-------------------------------------------------|-------------------------|
| 🚱 💭 🗢 🙋 https://amps.dla.mil/idm/user/workItemEdit.jsp#variables.orgLevel00          | 👻 🔒 🚧 🔀 💐 Bing                                  | ۰ م                     |
| File Edit View Favorites Tools Help                                                  |                                                 |                         |
| 🔶 Favorites 🛛 🙀 💋 Suggested Sites 👻 🕖 Boss Web 🕖 CAMS 🕖 DRMS Homepage 💋 DRMS WebMail | I 🕖 Phone Directory 🕖 TEAMS 🧭 TechWeb 🥖 WebDocs | 5 >>>                   |
| 🗄 👻 💋 Identity Manager 🗴 💋 Secure Access VPN                                         | 🟠 👻 🔝 👻 📑 💼 👻 Page 👻 Safety 💌 Tools 💌           | <b>?</b> → <sup>≫</sup> |
|                                                                                      | Logged in as:                                   | *                       |
| Defense Logistics Agency<br>Account Management and Provisioning System (AMPS)        | LOGOUT                                          |                         |
| Application Access Derwoot Form Winard                                               |                                                 |                         |

#### Application Access Request Form Wizard

Note: The selection of your organization is very important because it determines the Security Office and the Information Assurance Office that your request will be routed to. Selecting the incorrect organization may cause your request to be rejected.

#### **Select Your Organization**

Top:Users:DLA:DLA Distribution

**DLA Distribution** 

#### Page will refresh after each item is selected.

| DLA Distribution  | •                                                                           | *Not Applicable* |                              |
|-------------------|-----------------------------------------------------------------------------|------------------|------------------------------|
| Туре              | Approver's Name                                                             |                  |                              |
| Security Officers | Susan Cooper (Yl03002)<br>Brenda Hartman (yi03007)<br>Gail Clarke (yid3004) |                  |                              |
| IA Officers       | Edward Schuster (yre2535)                                                   |                  |                              |
|                   |                                                                             |                  | * indicates a required field |

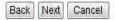

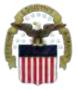

### Information about YOU

Complete all items with an \*. Most of the fields will be populated based on the Information in your profile. Select "Next"

| I Tell Us Abour                                                                  | t Yourself                                                                                 |
|----------------------------------------------------------------------------------|--------------------------------------------------------------------------------------------|
| Citizenship                                                                      | US Page will refresh after an item is selected.                                            |
| Last Name                                                                        | First Name                                                                                 |
| <b>Official Address</b>                                                          |                                                                                            |
| Street                                                                           | *                                                                                          |
| City/APO/FPO                                                                     | Battle Creek * State/AE/AP MI v * Zip Code                                                 |
|                                                                                  | () - Warning: Selected value for field 'Country' does not match any of the allowed values. |
| Country                                                                          | United States of America 😪                                                                 |
|                                                                                  |                                                                                            |
| Constraint In the Address                                                        |                                                                                            |
| i Official Telephone<br>Number                                                   |                                                                                            |
| User Type                                                                        | Civilian 👻 * Page will refresh after an item is selected.                                  |
| i Job Title                                                                      | Mgmt Prog Anal * 🖃 Job Grade/Pay Schedule GS-12 💉 *                                        |
| i ssn                                                                            | * Clicbinform non for clarification of SSN usage.                                          |
| i Re-enter SSN                                                                   | *                                                                                          |
| IA Training And<br>Awareness<br>Certification<br>Requirements<br>Completion Date | 05/06/2011                                                                                 |
|                                                                                  | * indicates a required field                                                               |

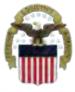

### **Optional Information**

#### **Select Next**

| Defense Logistics Agency<br>Account Management and Provisioning System (Al | NPS) | Logged in as: |
|----------------------------------------------------------------------------|------|---------------|
| Application Access Request Form Wizard                                     |      |               |
| Optional Information                                                       |      |               |
| I Optional Information                                                     |      |               |

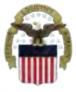

# **Update Supervisor**

Make sure your current, direct supervisor is identified. To change your supervisor, select the "Change Your Supervisor" box. You will get a screen to Identify the first and last name of your Supervisor and a search key. If your current supervisor Is identified simply select "Next".

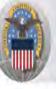

Back

Next

Cancel

Defense Logistics Agency Account Management and Provisioning System (AMPS)

#### Application Access Request Form Wizard

Please Verify, Change or Add Your Supervisor Information Below

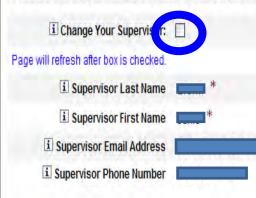

\* indicates a required field

Logged in as:

LOGOUT

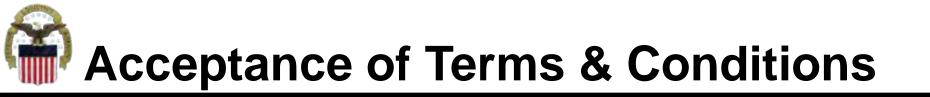

Affirm that you agree with the Terms and Conditions and Non-Disclosure Agreement and select Next

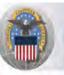

Defense Logistics Agency Account Management and Provisioning System (AMPS)

#### Application Access Request Form Wizard

I Please affirm your acceptance of the Terms and Conditions and Non-Disclosure Agreement

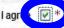

I accept the responsibility for the information and DOD system to which I am granted access and will not exceed my authorized level of system access. I understand that my access may be revoked or terminated for non-compliance with DISA/DOD security policies. I accept the responsibility to safeguard the information contained in these systems from unauthorized or inadvertent modification, disclosure, destruction, and use. I understand and accept that my use of the system may be monitored as part of managing the system, protecting against unauthorized access and verifying security problems. I agree to notify the appropriate organization that issued my account(s) when access is no longer required.

User Acceptance Statement

Submission Date Friday, September 9, 2011 2:20:43 PM EDT

Logged in as:

LOGOUT

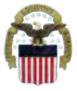

### **Complete your Request**

Logged in as:

LOGOUT

#### Select Submit to complete your Request. Note the SAAR#

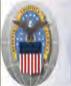

Defense Logistics Agency Account Management and Provisioning System (AMPS)

#### Inbox Item Edit

Click [Submit] below to complete your request. Your request will NOT be submitted unless you click [Submit].

Please note the SAAR number of your request for future reference. SAAR#: 126279

Application Access Request For: AMPS

Requested Roles Prod DLA Supervisor

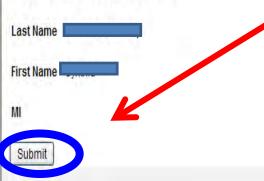

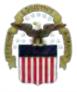

# **EMAIL Confirmation**

#### Convert all AMPS EMAILS to HTML So you can quickly see and understand the info

| 3 8 9 9 4 4 1 -                                                                                                    | Role Request for       | Received - Message (Plain Text)                                                              |                              |
|----------------------------------------------------------------------------------------------------|------------------------|----------------------------------------------------------------------------------------------|------------------------------|
| File Message McAfee E-mail Scan Adobe PDF                                                                                                    |                        |                                                                                              | ۵ 🚱                          |
| Ignore       Image: Constraint of the sector of the sector o                                                  | ✓ Done Move            | Rules *<br>OneNote<br>Actions *<br>Mark Categorize Follow<br>Unread *<br>Tags F Editing Zoom |                              |
| <ul> <li>This message was converted to plain text.</li> <li>From: Discrete to the discrete to the discrete to</li></ul> |                        |                                                                                              | Sent: Tue 12/27/2011 3:13 PM |
| Request TypeAdd Job Role RequestRequested ApplicationBSMRequested Roles[EBS Prod Additional - EBS Portal DispDate Submitted Tue Dec 27 15:04:22 EST 2011                                                                                                    | Svcs RTD User JD-854B] |                                                                                              |                              |

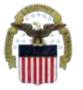

## **AMPS EMAIL Notification**

#### This shows the same AMPS EMAIL notification converted to HTML

| ■ ● ● ● ● ● ●                                                                                        | Role Request for Received - Message (HTML) | _ 🗇 🗙                                                                                       |
|----------------------------------------------------------------------------------------------------|--------------------------------------------|---------------------------------------------------------------------------------------------|
| File Message McAfee E-mail Scan                                                                      | Adobe PDF                                  | ۵ 🕜                                                                                         |
| Reply Reply Reply Forward                                                                            | Meeting                                    |                                                                                             |
| Cc:                                                                                                  | IN DISPOSITION SERVICES                    | Sent: Tue 12/27/2011 3:13 PM                                                                |
| Subject: Role Request for                                                                            | Received.                                  |                                                                                             |
| The following request was sul<br>Request Detail                                                      |                                            | 5 A A A A A A A A A A A A A A A A A A A                                                     |
| The following request was su                                                                         |                                            | 1<br>1<br>1<br>1<br>1<br>1<br>1<br>1<br>1<br>1<br>1<br>1<br>1<br>1<br>1<br>1<br>1<br>1<br>1 |
| The following request was su<br>Request Detail                                                       |                                            |                                                                                             |
| The following request was su<br>Request Detail<br>Request Number (SAAR)                              |                                            |                                                                                             |
| The following request was su<br>Request Detail<br>Request Number (SAAR)<br>Requestor                 | ibmitted on your behalf:                   |                                                                                             |
| The following request was su<br>Request Detail<br>Request Number (SAAR)<br>Requestor<br>Request Type | Ibmitted on your behalf:                   |                                                                                             |

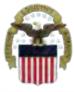

### Process

- <u>Step 1</u>: Request the applicable EBS Internal Portal Role
  - JD-854 for RTD Web
  - <u>JD-856</u> for ETID
- **<u>Step 2</u>**: Submit a role request via AMPS.
  - DDS-369 RTD Customer Screener
  - <u>DDS-370</u> RTD Customer Accountable Supply Officer
  - DDS-520 ETID Customer.
- <u>Step 3</u>: Complete the registration.
  - Log into the EBS Internal Portal. You will be prompted to complete a required customer registration form.

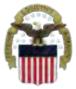

### Go into AMPS

Go to AMPS at <u>https://amps.dla.mil</u>. When prompted select your DOD EMALL Certificate. Click 'OK' to accept the Use and Consent terms for the U.S. Government Information System.

| 2 Identity Manager Webpage Dialog                                                                                                    |
|----------------------------------------------------------------------------------------------------|
| Defense Logistics Agency<br>Account Management and Provisioning System (AMPS)                                                                                                    |
| U.S. Government (USG) Information System (IS) - Use and Consent                                                                                                    |
| You are accessing a U.S. Government (USG) Information System (IS) that is provided for USG-authorized use only.                                                                                                    |
| By using this IS (which includes any device attached to this IS), you consent to the following conditions:                                                                                                    |
| -The USG routinely intercepts and monitors communications on this IS for purposes including, but not limited to, penetration testing, COMSEC monitoring, network operations and defense, personnel misconduct (PM), law enforcement (LE), and counterintelligence (CI) investigations.                                                                                                    |
| -At any time, the USG may inspect and seize data stored on this IS.                                                                                                    |
| -Communications using, or data stored on, this IS are not private, are subject to routine monitoring, interception, and search, and may be disclose or used for any USG-authorized purpose.                                                                                                    |
| -This IS includes security measures (e.g., authentication and access controls) to protect USG interestsnot for your personal benefit or privacy.                                                                                                    |
| -Notwithstanding the above, using this IS does not constitute consent to PM, LE, or CI investigative searching or monitoring of the content of<br>privileged communications, or work product, related to personal representation or services by attorneys, psychotherapists, or clergy, and their<br>assistants. Such communication and work product are private and confidential. See User Agreement for details. |
|                                                                                                    |
|                                                                                                    |

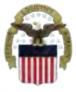

### **Requesting Access**

### This is the AMPS Home Page. Select "Request Role"

| Defense Logistics Agency<br>Account Management and Provisioning Syste                                                                                                    | em (AMPS)    |                                                                              |                   |             | Logged in<br>Logout | in as: s9d4121<br>T |
|----------------------------------------------------------------------------------------------------|--------------|------------------------------------------------------------------------------|-------------------|-------------|---------------------|---------------------|
| Nelcome Please select from one of the following options.                                                                                                    |              |                                                                              |                   | Attention:  |                     |                     |
| Main Administration                                                                                                    | AMPS Corner  | Pending Requests                                                             | Application Roles | Admin Roles | Direct Reports      |                     |
| Request or Update Access to an Application Request Role<br>Request Removal of Your Access to an Application Remove Role<br>Update Your AMPS Profile Update AMPS Profile<br>Manage pending approvals or requests View Inbox<br>Need Some Guidance? Look at the Job Aids View Job Aids | AMPS Version | freshed at: 09/09/2011 1<br>n 10.0 (IDM 8.1.0.7)<br>heduled Revalidation Dat |                   |             |                     |                     |

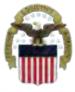

### **Select The Group**

### **Select DLA Enterprise Application**

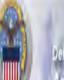

Defense Logistics Agency Account Management and Provisioning System (AMPS)

### Application Access Request Form Wizard

Note: Each Application Group has a list of applications that belong to that particular group. For example, EBS, PDMI, and CRM are enterprise applications and will therefore be under the "DLA Enterprise Applications"

#### Select the Group With the Application You Are Requesting

| Organization Group Description |                                                                                                    |  |
|--------------------------------|----------------------------------------------------------------------------------------------------|--|
| 6 DLA Enterprise Applications  | ALD Interprise Applications that include EBS/BSM, MEBS (Mapping Enterprise Business System), Fusion Center, CRM, PDMI, etc.                           |  |
| © Energy Applications          | All Applications that Provision Energy/Fuels/DESC Systems                                                                                             |  |
| () DSCR Applications           | All Defense Supply Center Richmond (DSCR) Local Applications                                                                                          |  |
| ) AMPS Administrative          | AMPS Administrative Roles that includes approver roles such as Supervisors, Security Managers, etc. and AMPS utility roles to view AMPS reports, etc. |  |

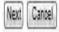

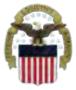

### **Select the Application**

### Select <u>DISP</u>, DLA Disposition Services Application (RTD, ETID, etc.)

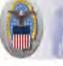

Defense Logistics Agency Account Management and Provisioning System (AMPS)

#### Application Access Request Form Wizard

Note: Applications determine what roles will be displayed for this request.

#### For Which Application Are You Requesting Access?

| Application | Description                                                                   |  |  |  |
|-------------|-------------------------------------------------------------------------------|--|--|--|
| O BSM       | DLA Enterprise Business System (Formerly Business System Modernization - BSM) |  |  |  |
| CFMS        | Common Food Management System                                                 |  |  |  |
| O COPA      | Center of Parts Activity                                                      |  |  |  |
| () CRM      | DLA Customer Relationship Management                                          |  |  |  |
| CSWS        | PDMD Customer Service Web Site                                                |  |  |  |
| @ DISP      | A Disposition Services Applications (Compliance, RTD, ETID,)                  |  |  |  |
| O EPROC     | EProcurement                                                                  |  |  |  |
| O Fusion    | DLA Fusion Center                                                             |  |  |  |
| O MAPAD     | Military Assistance Program Address Codes(MAPAD) Application                  |  |  |  |
| ) MBRT      | Manual Bidset Request Tracker                                                 |  |  |  |
| () MEBS     | Mapping Enterprise Business System                                            |  |  |  |
| () MSDS     | Material Safety Data Sheets                                                   |  |  |  |
| () PDMI     | Product Data Management Initiative                                            |  |  |  |
| () RDT      | Restricted Data Tracker                                                       |  |  |  |
| C SCRAT     | Supply Chain Risk Analysis Tool                                               |  |  |  |

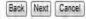

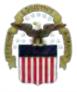

Cance

### **Select the Environment**

#### **Select Production**

| Defense Logistics Agency<br>Account Management and Provisioning System (AMPS) |  |
|-------------------------------------------------------------------------------|--|
| Application Access Request Form Wizard                                        |  |
| In Which Environment Do You Require Access?                                   |  |
| 0 Production                                                                  |  |
| O Development                                                                 |  |
| () QA                                                                         |  |
| Page will refresh after an item is selected.                                  |  |
|                                                                               |  |

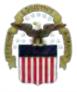

## Select the Sub Category

#### Select RTD or ETID

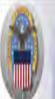

Defense Logistics Agency Account Management and Provisioning System (AMPS)

### Application Access Request Form Wizard

Please Note: The default ("Default") option gives a list of all job roles available through AMPS. If you do not currently have a primary role, you will only be allowed to view primary roles. If you currently have a primary role, only additional and bolt on roles will be displayed. If you wish to change your primary role

For Which Sub Category Are You Requesting Access?

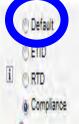

Page will refresh after an item is selected

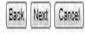

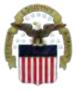

### **Select The Role**

Select the specific role and Then the > to move the role To the right side of the page. Identify your reason for requesting Access in the Justification <u>IMPORTANT</u>: Each request should Only include RTD OR ETID but not BOTH. For more Information on the RTD and ETID Roles please go to the next page.

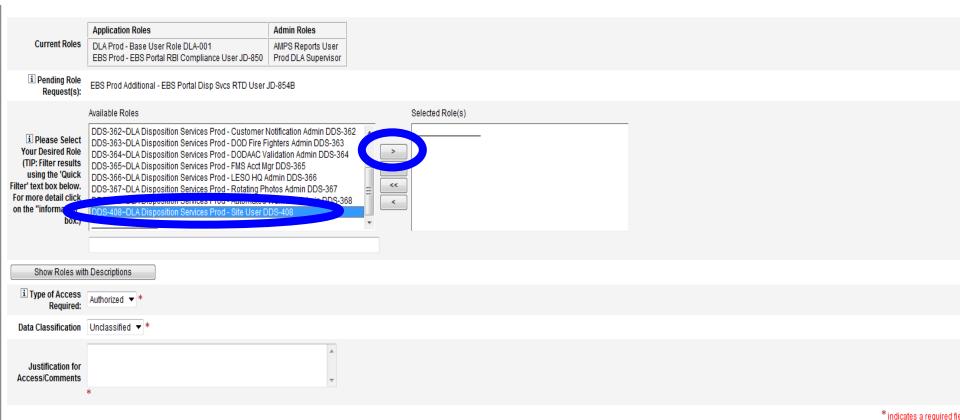

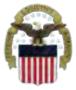

- ETID Role is available now
  - <u>DDS-520</u> (ETID Customer) Customers who create and submit ETID documents
- <u>RTD Roles</u> are not available in AMPS yet
  - <u>DDS-369</u> (RTD Customer Screener) can search for property and submit requisition requests which go to the ASO
  - <u>DDS-370</u> (ASO) The Accountable Supply Officer can search and submit requisitions and also approve those submitted by the screeners.

# Information Disclosure Agreement

#### **Select Next**

Defense Logistics Agency Account Management and Provisioning System (AMPS)

#### **Application Access Request Form Wizard**

Authority: 5 U.S.C. 301, Departmental regulations; 10 U.S.C. 133, Under Secretary of Defense for Acquisition and Technology; 18 U.S.C. 1029, Access device fraud; E.O. 10450 Security Requirements for Government Employees, as amended; and E.O. 9397 (SSN).

Principle Purpose(s): Information is used to validate a user's request for access into a DLA system, database or network that has its access requests managed by AMPS.

Routine Uses: Data may be provided under any of the DoD "Blanket Routine Uses" published at http://www.defenselink.mil/privacy/notices/blanket-uses.html .

Disclosure: Disclosure is voluntary; however, if you fail to supply all the requested information you will not gain access to the DLA - Account Management and Provisioning System(AMPS) database. Your identity / security clearance must be verified prior to gaining access to the AMPS database, and without the requested information verification can not be accomplished.

Rules of Use: Rules for collecting, using, retaining, and safeguarding this information are contained in DLA Privacy Act System Notice S500.55, entitled "Information Technology Access and Control Records" available at http://www.defenselink.mil/privacy/notices/dla .

Submission Date Friday, September 9, 2011 2:20:43 PM EDT

Logged in as:

LOGOUT

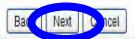

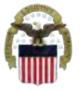

# **Select Your DLA Organization**

#### If the customer is OCONUS, he/she should Select DLA Europe & Africa or DLA Pacific

| Identity Manager - Microsoft Internet Explorer provided by Proxy Consolidation USE6                                                         |                                                                                                    |
|----------------------------------------------------------------------------------------------------|----------------------------------------------------------------------------------------------------|
| 🚱 🔵 💌 🙋 https://amps.dla.mil/idm/user/workItemEdit.jsp#variables.orgLevel00                                                                 | 🕶 🔒 🚧 🗶 🌌 Bing 🛛 🔎 👻                                                                                            |
| File Edit View Favorites Tools Help                                                                                                    |                                                                                                    |
| 🐈 Favorites 🛛 👍 🕖 Suggested Sites 🔻 🕖 Boss Web 🧭 CAMS 🕖 DRMS Homepa                                                                         | age 🕖 DRMS WebMail 🙋 Phone Directory 🍎 TEAMS 🍘 TechWeb 🕖 WebDocs 🧼                                              |
| 🖽 🛛 🏉 Identity Manager 🗴 🕖 Secure Access VPN                                                                                                | 🟠 👻 🔝 👻 🖃 📻 👻 Page 👻 Safety 👻 Tools 👻 🔞 👻                                                                       |
| Defense Logistics Agency<br>Account Management and Provisioning System (AMPS)                                                               | Logged in as:                                                                                                   |
| Application Access Request Form Wizard                                                                                                    |                                                                                                    |
| Note: The selection of your organization is very important because it determines the Security Office and the Inform request to be rejected. | ation Assurance Office that your request will be routed to. Selecting the incorrect organization may cause your |
| Select Your Organization                                                                                                    |                                                                                                    |
| Top:Users:DLA:DLA Distribution                                                                                                    |                                                                                                    |
|                                                                                                    |                                                                                                    |

•

DLA Distribution

Page will refresh after each item is selected.

DLA Distribution

Back

Next

Cancel

\* \* \*Not Applicable\*

| Туре              | Approver's Name                                                             |
|-------------------|-----------------------------------------------------------------------------|
| Security Officers | Susan Cooper (Yl03002)<br>Brenda Hartman (yi03007)<br>Gail Clarke (yid3004) |
| IA Officers       | Edward Schuster (yre2535)                                                   |

\* indicates a required field

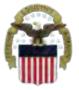

Back

Next

Cancel

### Information about YOU

#### Complete all items with an \*.

| I Tell Us About                                                                                                    | ut Yourself                                                                               |                              |
|----------------------------------------------------------------------------------------------------|-------------------------------------------------------------------------------------------|------------------------------|
| Citizenship                                                                                                    | US Page will refresh after an item is selected.                                           |                              |
| Last Name                                                                                                    | First Name III MI                                                                         |                              |
| Official Address                                                                                                    |                                                                                           |                              |
| Street                                                                                                    | *                                                                                         |                              |
| City/APO/FPO                                                                                                    | Battle Creek * State/AE/AP MI * Zip Code                                                  |                              |
| -                                                                                                    | () - Warnieg Belocted value for field 'Country' does not match any of the allowed values. |                              |
| Country                                                                                                    | United States of America                                                                  |                              |
|                                                                                                    |                                                                                           |                              |
| Official Email<br>Address                                                                                                    |                                                                                           |                              |
| Control Control Contro |                                                                                           |                              |
| User Type                                                                                                    | Civilian Page will refresh after an item is selected.                                     | =                            |
| i Job Title                                                                                                    | * I Job Grade/Pay Schedule GS-12 *                                                        |                              |
| I SSN                                                                                                    | Click information icon for clarification of SSN usage.                                    |                              |
| i Re-enter SSN                                                                                                    | *                                                                                         |                              |
| IA Training And<br>Awareness<br>Certification<br>Requirements<br>Completion Date                                                                                                    | 05/06/2011                                                                                |                              |
|                                                                                                    |                                                                                           | * indicates a required field |

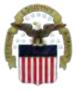

### **Optional Information**

#### **Select Next**

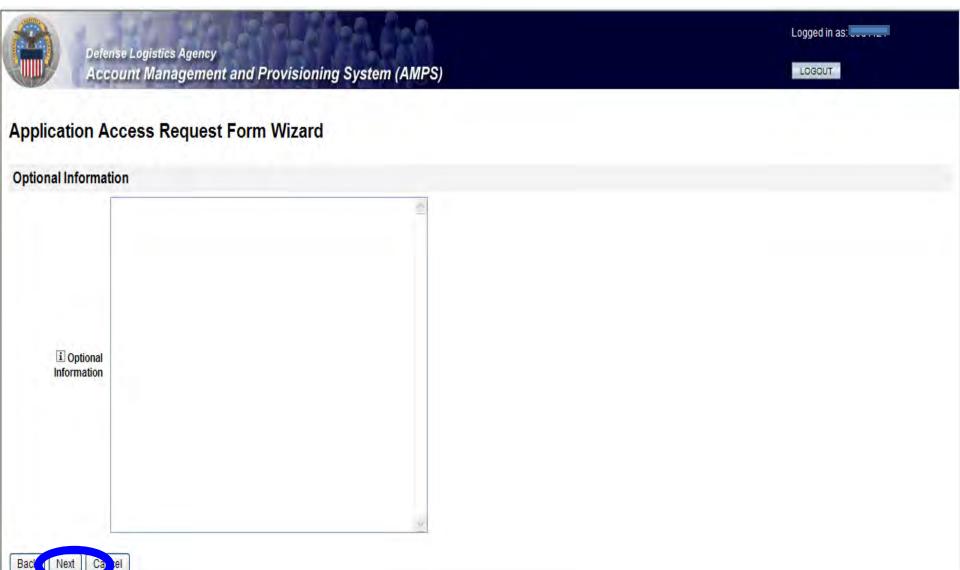

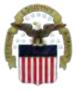

### **Update Supervisor**

#### Identify if you need to change your supervisor or select Next

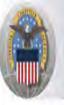

Back

Defense Logistics Agency Account Management and Provisioning System (AMPS)

#### **Application Access Request Form Wizard**

Please Verify, Change or Add Your Supervisor Information Below

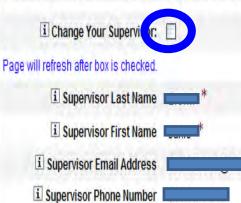

Cancel

\* indicates a required field

Logged in as:

LOGOUT

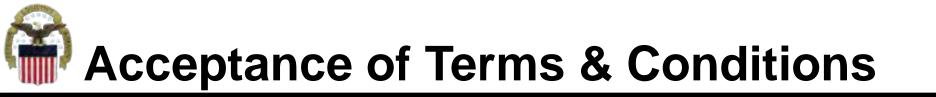

Affirm that you agree with the Terms and Conditions and Non-Disclosure Agreement and select Next

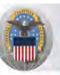

Defense Logistics Agency Account Management and Provisioning System (AMPS)

#### Application Access Request Form Wizard

I Please affirm your acceptance of the Terms and Conditions and Non-Disclosure Agreement

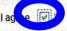

I accept the responsibility for the information and DOD system to which I am granted access and will not exceed my authorized level of system access. I understand that my access may be revoked or terminated for non-compliance with DISA/DOD security policies. I accept the responsibility to safeguard the information contained in these systems from unauthorized or inadvertent modification, disclosure, destruction, and use. I understand and accept that my use of the system may be monitored as part of managing the system, protecting against unauthorized access and verifying security problems. I agree to notify the appropriate organization that issued my account(s) when access is no longer required.

User Acceptance Statement

Back

Next

Cancel

Submission Date Friday, September 9, 2011 2:20:43 PM EDT

Logged in as

LOGOUT

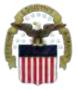

### **Complete your Request**

Logged in as

LOGOUT

Select Submit to complete your Request. Note the SAAR#

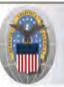

Defense Logistics Agency Account Management and Provisioning System (AMPS)

#### Inbox Item Edit

Click [Submit] below to complete your request. Your request will NOT be submitted unless you click [Submit].

Please note the SAAR number of your request for future reference. SAAR#: 126279

Application Access Request For: AMPS

Requested Roles Prod DLA Supervisor

Last Name

First Name

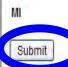

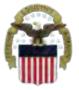

### **Accessing the Internal Portal**

#### Go to https://pep1.bsm.dla.mil/irj. You may select either CAC certificate.

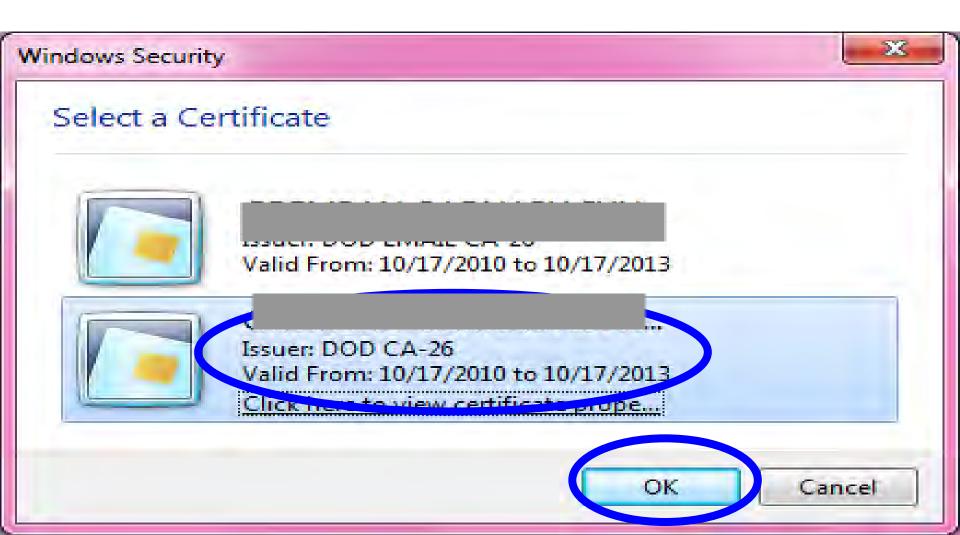

# Future View of the Internal Portal

#### You will select "Accept" for the Use and Consent Agreement

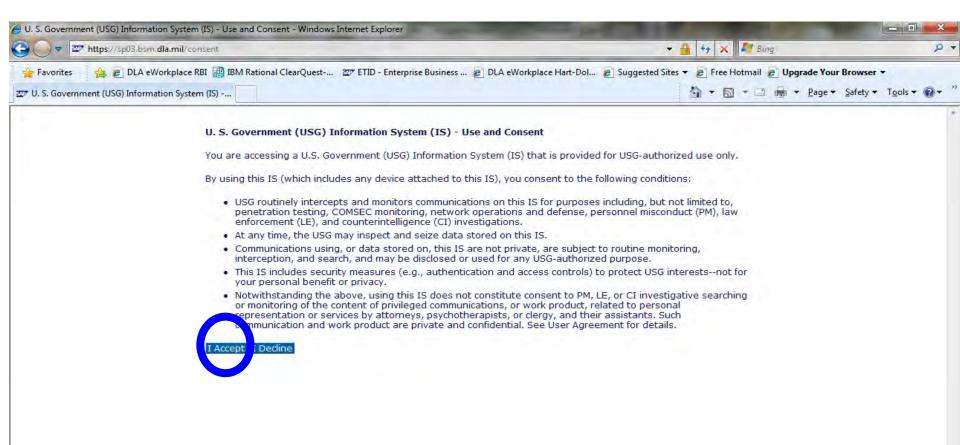

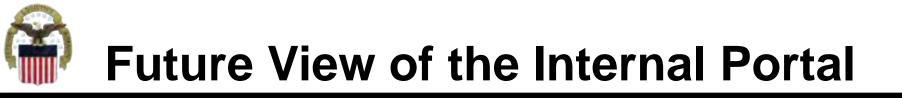

#### You will select the Disposition Services Tab

| Helcome to EBS - SAP NetWeaver Portal                                                                                                    | - Windows Internet Explorer                                                                                                    | And in case of the local division in which the local division in the local division in t | the second second second second second second second second second second second second second second second s |                         |
|----------------------------------------------------------------------------------------------------|----------------------------------------------------------------------------------------------------|----------------------------------------------------------------------------------------------------|----------------------------------------------------------------------------------------------------|-------------------------|
| 🚱 🔵 🗢 🖾 https://sp03.bsm.dla.mil/                                                                                                    | 'iğ/portal                                                                                                    |                                                                                                    | 👻 🔒 😽 🗙 🛛 🌌 Bing                                                                                               | + م                     |
| 😤 Favorites 🛛 🙀 🔊 DLA eWorkplac                                                                                                    | e RBI 👜 IBM Rational ClearQuest 💇 ETID - Enterpris                                                                                                    | æ Business 🙋 DLA eWorkplace Hart-Dol 👩                                                                                                    | Suggested Sites 🔻 🖉 Free Hotmail 🖉 Upgrade                                                                     |                         |
| DEFENSE - JIST<br>Enterprise Busines ystem Portal                                                                                                    | FID. GENCY                                                                                                    |                                                                                                    | W<br>Launch Transaction                                                                                        | EBS Online Help Log Off |
| Welcome to EBS Disposition<br>Welcome to EBS   35 Utilities                                                                                                    | Services Procurement CRM                                                                                                    |                                                                                                    |                                                                                                    |                         |
| IN N                                                                                                    |                                                                                                    |                                                                                                    |                                                                                                    | History Back Forward E, |
| SR3 - Client 100  FI: Archive Retrieval User  FI: Emergency Finance Product  FI: Emergency TQ Production  XX: Authorizations to be given 1  XX: Functional All Transaction  FI: Eprocurement Finance  FI: IMSP Finance  FI: IMSP Finance  FI: RBI Finance Configurator P  OF: RBI Order Fulfillment Cont  FI: RBI Finance Configurator P  OF: RBI Order Fulfillment Cont  TQ: RBI TQ Configurator Profil  PDMI: Sustainment Support R  XX: All Sustainment Users Rol  XX: All Sustainment Users Rol  XX: All Sustainment Users Rol  XX: All Sustainment Users Rol  XX: All Sustainment Role  XX: All Sustainment Role  XX: All Sustainment Role  XX: All Sustainment Users Rol  SB3 - Client 100  Z: AdHoc (Non-FI) - Menu | <ul> <li>Thursday, January 5, 2012</li> <li>1   <u>Quick Links</u></li> <li>2   <u>Enterprise Portal Capabilities</u></li> <li>3   <u>New Web-based SAPGUI Features</u></li> <li>4   <u>EBS Portal Navigation Tips</u></li> <li>5   <u>Online Help Enhancements</u></li> </ul> | <ul> <li>Department of Defense</li> <li>DLA Homepage</li> <li>DLA Today and Tomorrow</li> <li>EBS Homepage</li> <li>CAS Tool-Box</li> <li>WebLink</li> <li>Log Tool</li> <li>Logistic Data Gateway</li> <li>WebFLIS</li> <li>E-Cataloging</li> <li>eWorkplace</li> </ul>                                                                                                    | Quick Links                                                                                                    |                         |

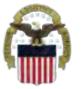

## **Future View of the Internal Portal**

#### You will see RTD Web or ETID based on your approved roles.

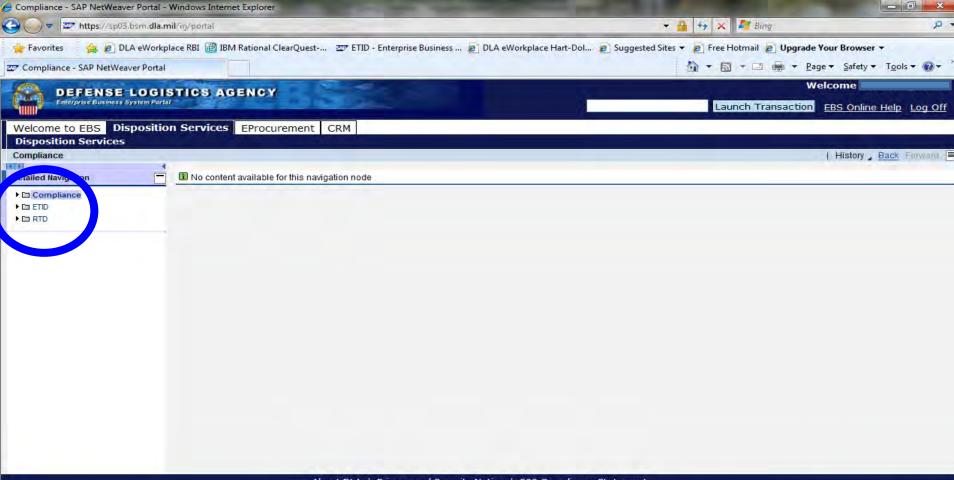

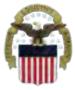

## Sources of Info

- <u>DLA Customer Interaction Center</u>: 1-877-DLA-CALL (1-877-352-2255) or send an email to <u>DLAContactCenter@dla.mil</u>. Accessible 24 hours a day, 7 days a week.
- <u>AMPS Help Desk</u>: DSN 695-4357 or 1-866-335-4357 or send an email to <u>support.services@dla.mil</u>. Accessible 24 hours a day, 7 days a week.
- <u>DLA Enterprise External Business Portal (https://business.dla.mil</u>) will have a link to a job aid
- <u>DLA Disposition Services Web Page</u> (<u>http://www.dispositionservices.dla.mil</u>) will have a link on the home page called "Change" that will include job aids and additional customer information